## **Maus und Digitizer-Lupen-Tastenbelegung**

Bevor irgendetwas an der acad.mnu getan wird, gilt immer: acad.mnu in einem separatem Verzeichnis (z.B. eigene Dateien) sichern.

Die Maus-/Lupentasten können 4fach belegt werden. Was definiert ist unter den BUTTONS (Lupentasten) und AUX (Maustasten) Menüpunkten der acad.mnu: \*\*\*BUTTONS1 / \*\*\*AUX1= einfaches drücken der Taste

- \*\*\*BUTTONS2 / \*\*\*AUX2= SHIFT und Taste drücken
- \*\*\*BUTTONS3 / \*\*\*AUX3= CONTROL und Taste drücken
- \*\*\*BUTTONS4 / \*\*\*AUX4= CONTROL, SHIFT und Taste drücken

---------------------------------

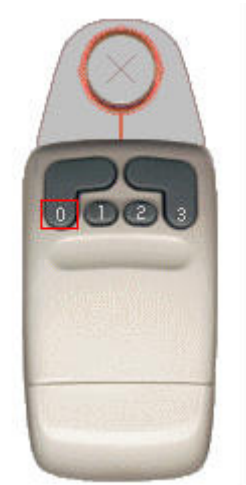

Die nachfolgende Beschreibung gilt für die abgebildete 4Tasten-Lupe, also nicht wundern, die erste Taste ist **Taste0** und die letzte **Taste3**

Die **Taste 0**, die Befehlseingabetaste, kann nicht mit anderen Befehlen belegt werde und wird deshalb in den jeweiligen Menüs ausgespart.

Unter den AUX - Menüpunkte werden die einzelnen Befehle und/oder Zuweisungen für die Maus-Tasten Definieren. Die Befehle und/oder Zuweisungen für eine Lupe müssen zusätzlich auch unter den BUTTONS – Menüpunkten Definieren werden. Die AUX1-4 setzen sich folgendermaßen zusammen: **Taste1 Taste2 Taste3**  Das sieht in der acad.mnu folgendermaßen aus: \*\*\*AUX1 \$M=\$(if,\$(eq,\$(substr,\$(getvar,cmdnames),1,5),GRIP\_),\$P0=ACAD.GRIPS \$P0=\*); \$P0=SNAP \$p0=\* ;

 $M=\frac{1}{2}$ (if,  $\frac{1}{2}$  (eq,  $\frac{1}{2}$  (substr,  $\frac{1}{2}$  (getvar, cmdnames), 1, 5), GRIP  $\,$  ),  $\frac{1}{2}$ P0=ACAD.GRIPS  $\frac{1}{2}$ P0= $\frac{1}{2}$ ; (rechte Maustaste Standard) \$P0=SNAP \$p0=\* (Fangmenü) ; (Return)

(Reihenfolge muss gleich sein bei AUX und BUTTONS - Menüs)

Wenn die Rechte – Maustaste, also Taste1 (unter AUX1 / BUTTONS1), anders als mit dem "rechten – Maustasten – Standard" belegt sein soll, muss folgende Einstellung getroffen werden: :

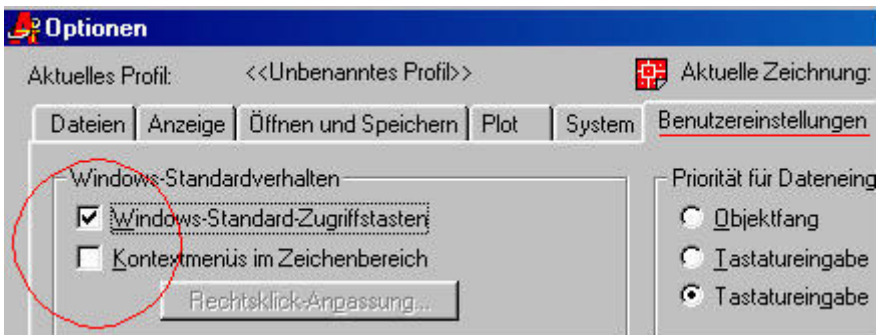

Das entspricht der Systemvariable **SHORTCUTMENU 0** 

Wäre hier "Kontextmenüs im Zeichenbereich" mit Häkchen versehen, hätten wir hier den Wert **ungleich 0**, so wird für **Taste1** (egal, ob zugewiesen oder nicht), die Kontextmenüs in der acad.mnu POP500 (Grips) und folgende(POP501-511) verwendet.

Bei der **Taste2** ist die Systemvariable **MBUTTONPAN** zu beachten.

Da man einiges auch über den Maus-/ Lupentreiber steuern kann, kann man dort auch oft das Tastenverhalten einstellen. Das macht die Variable **MBUTTONPAN** meist hinfällig.

Bevor man sich daran macht ein eigenes Kontextmenü zu erstellen und eine Zuweisung erstellt, sollte man auf einfache Weise überprüfen, ob die Maustasten überhaupt angesprochen werden. Das macht man am besten damit, das man einen einfachen Befehl auf die Taste legt, z.B. \_open Klappt dies kann man auch damit beginnen sein eigenes Kontextmenü zu erstellen. Die Zuweisung hierfür lautet: \$P0=Kontextmenüname \$p0=\*

Ein entsprechendes Kontextmenü könnte so heißen:

- \*\*\*POP599
- \*\* Kontextmenüname

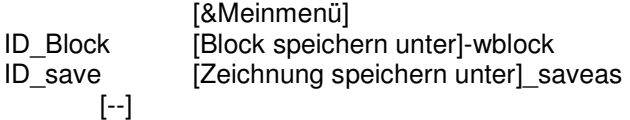

(POP Menüs bis 500 sollten für gewöhnlich auch als Pulldownmenüs einsetzbar sein.)

Na! Hat's immer noch nicht geklappt? Dann hast du wohl vergessen die acad.mnc, acad.mnr und acad.mns zu löschen, damit die acad.mnu sich neu kompilieren kann. :-)